# **Inhalt**

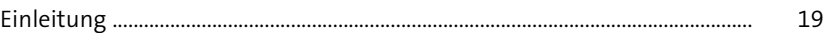

# **TEIL I Grundlagen**

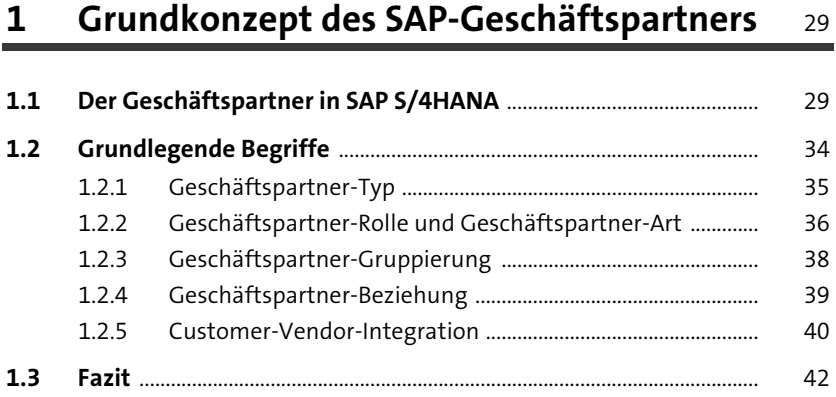

# **2 Mögliche Fragestellungen im Vorfeld einer Customer-Vendor-Integration** 43

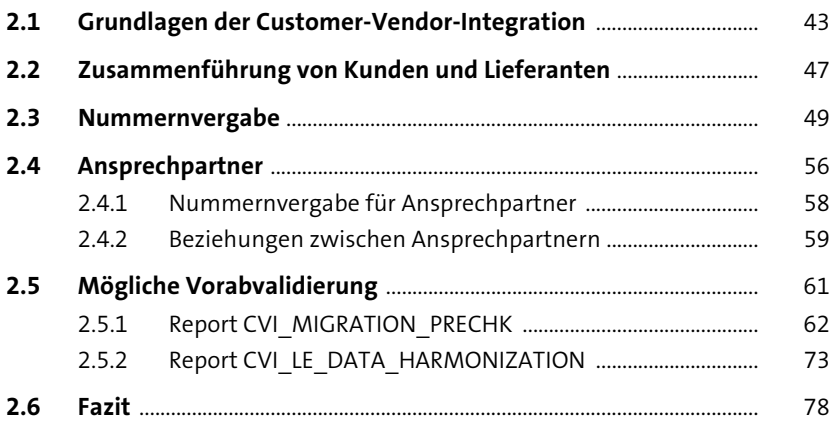

#### **3** Ablauf der Customer-Vendor-Integration 81

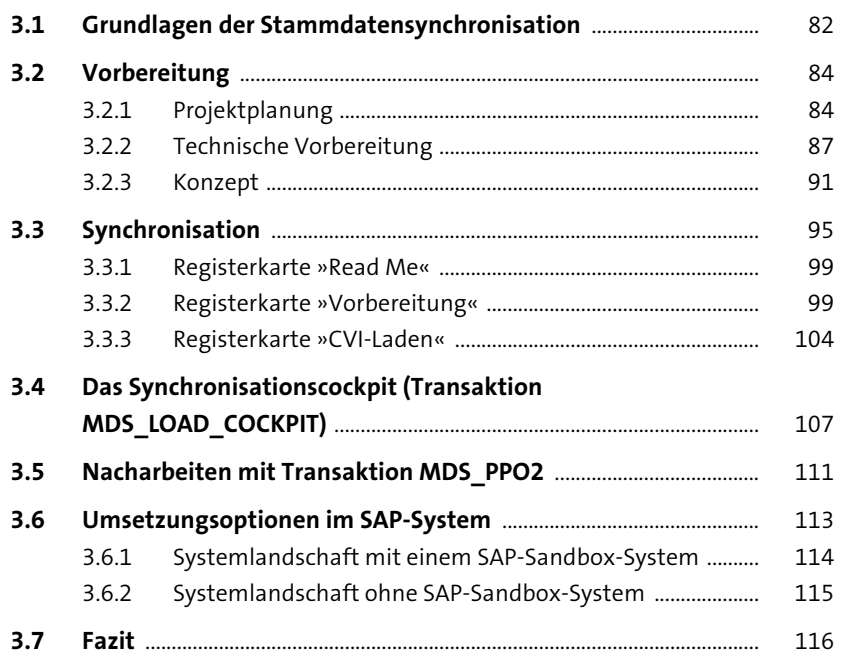

### **TEIL II Customizing und Erweiterung des Geschäftspartners**

### **4 Customizing des Geschäftspartners im Rahmen der Customer-Vendor-Integration** 119

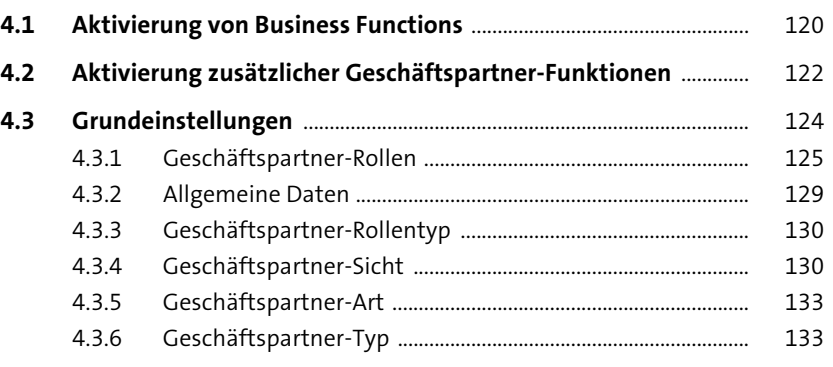

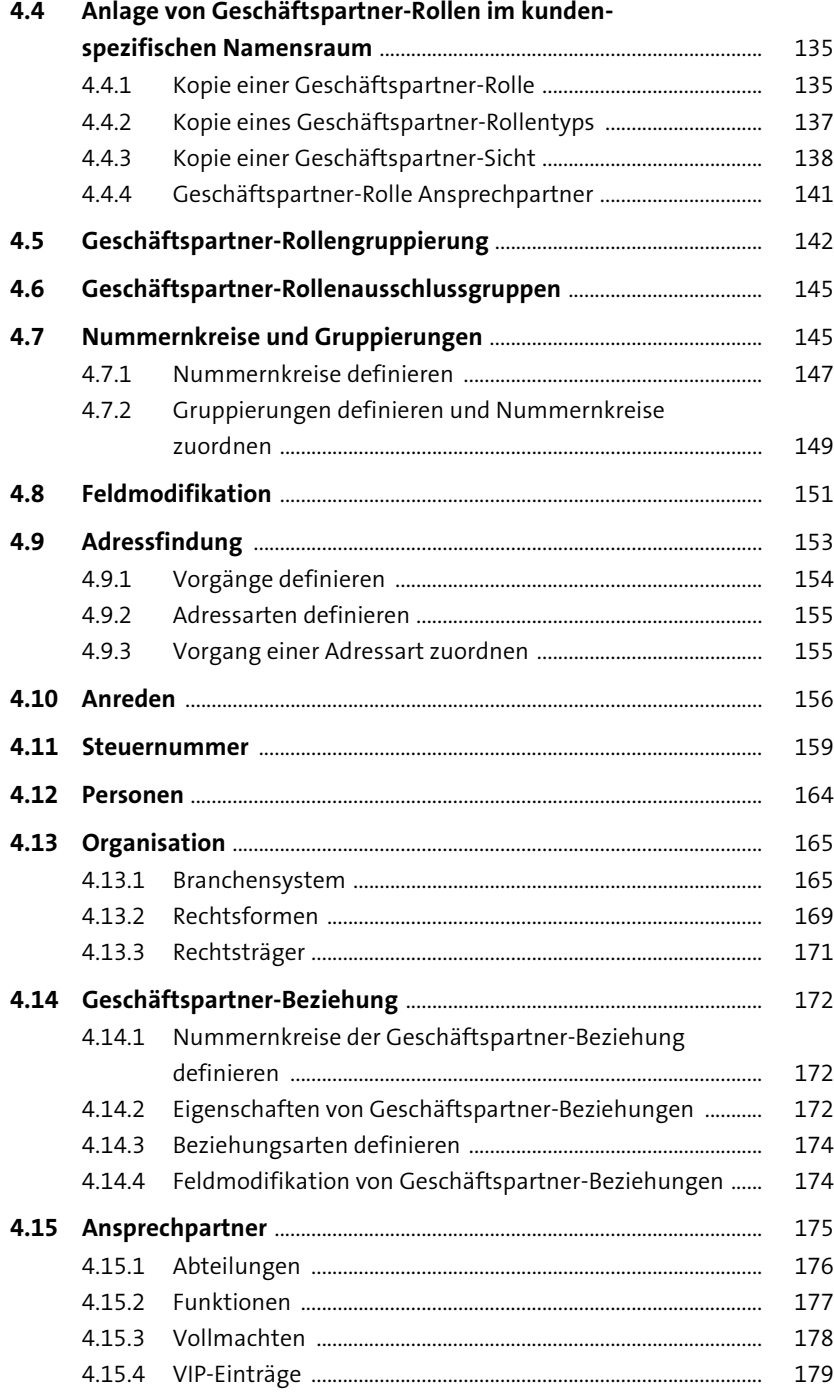

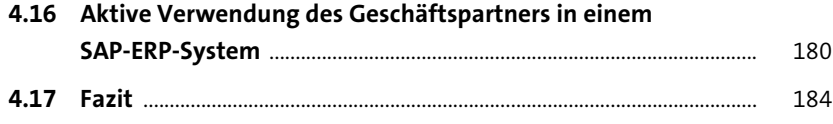

# **5 Customizing des Geschäftspartners**  in SAP S/4HANA

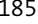

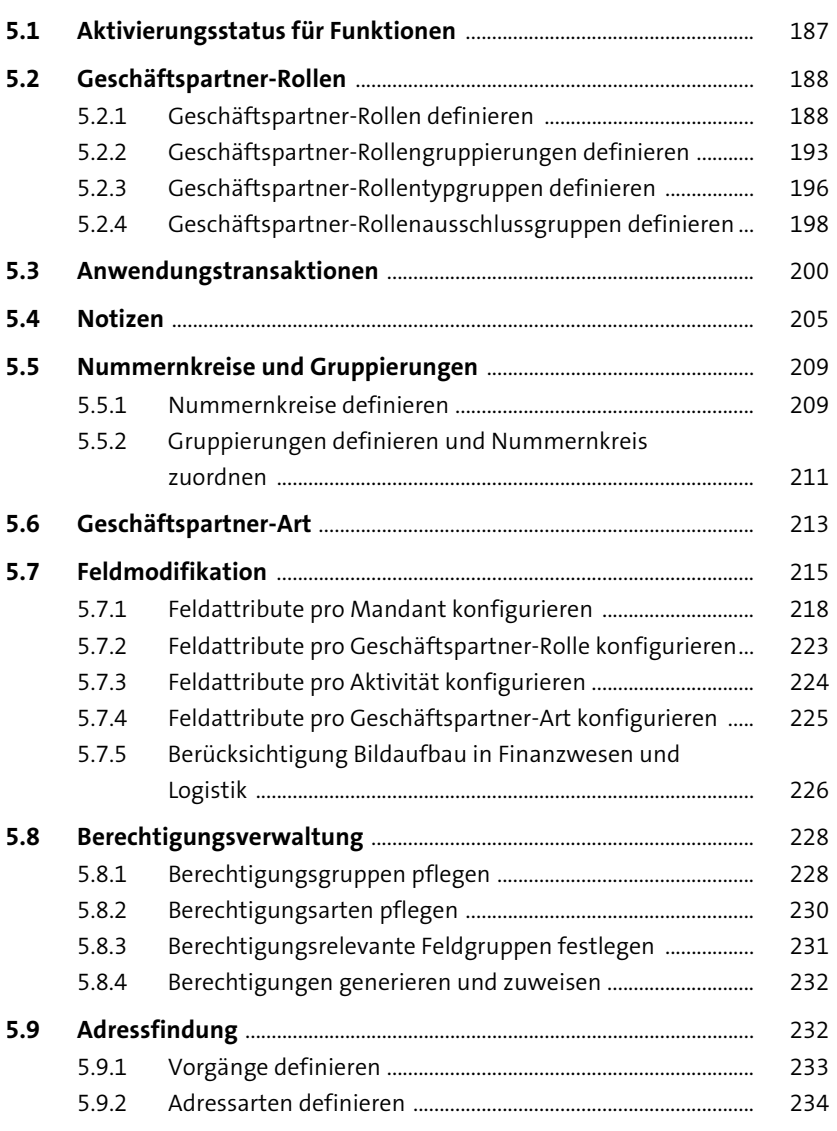

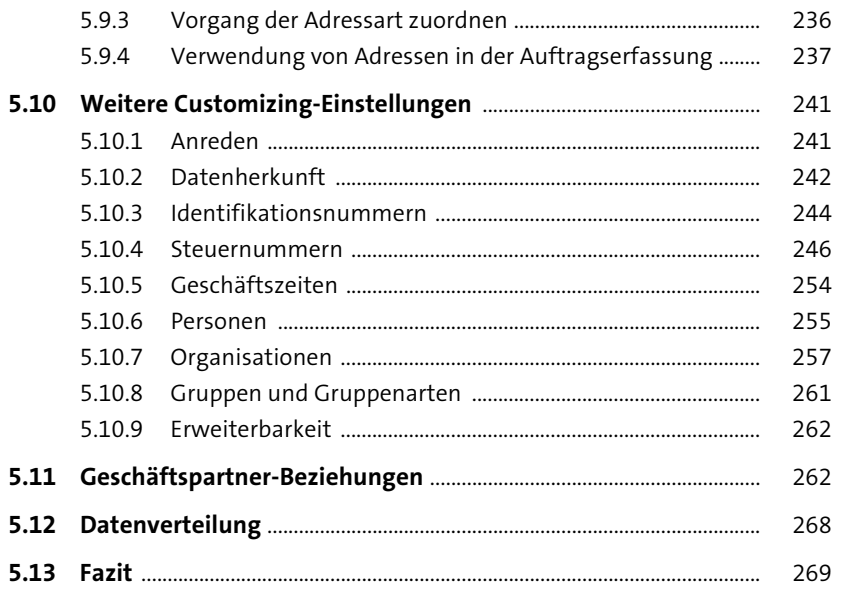

# **6 Datenstrukturen des Geschäftspartners** <sup>271</sup>

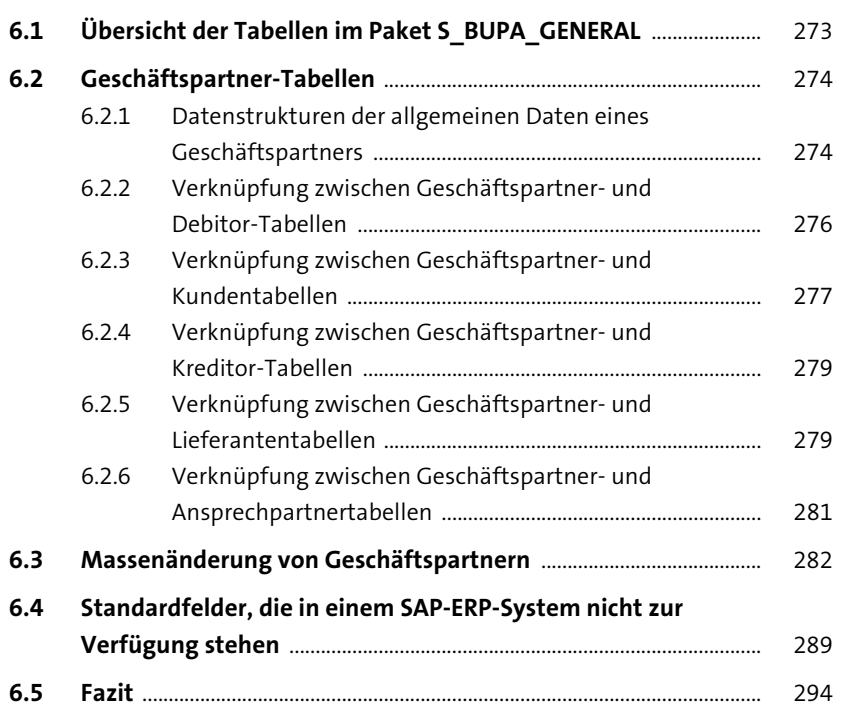

### **7 Mit Geschäftspartnern arbeiten** 295

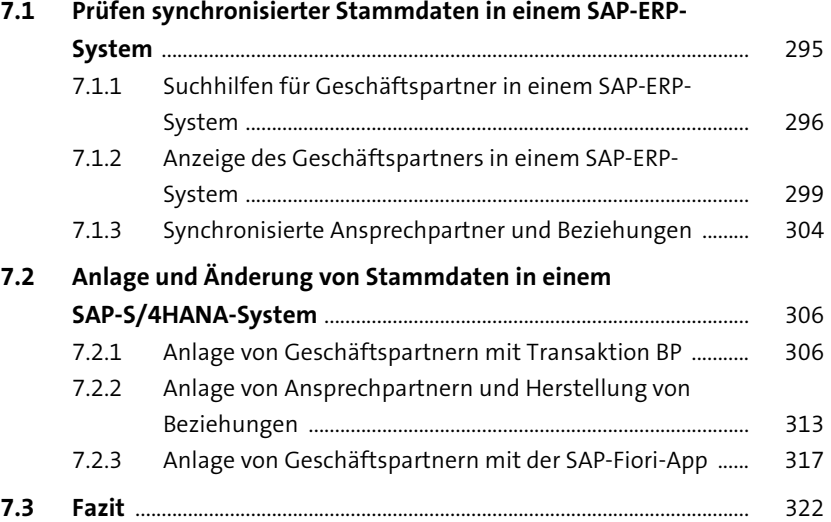

### **8 Erweiterung des Geschäftspartners per Business Data Toolset** 325

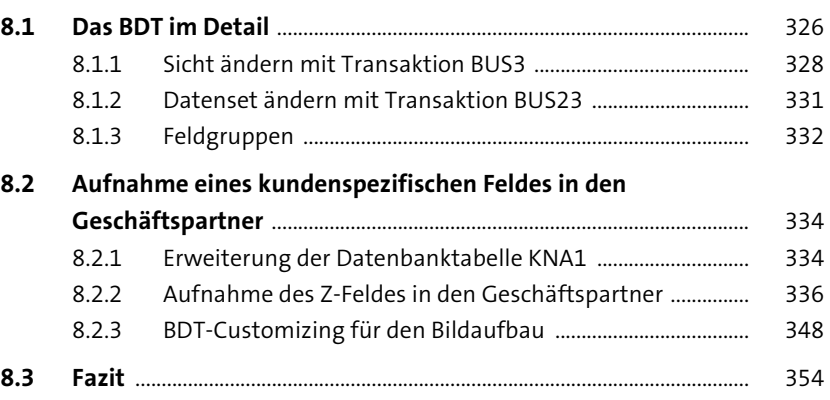

### **TEIL III Vorbereitung und Durchführung der Stammdatensynchronisation**

#### **9 Customizing der Stammdatensynchronisation für die Customer-Vendor-Integration** 357

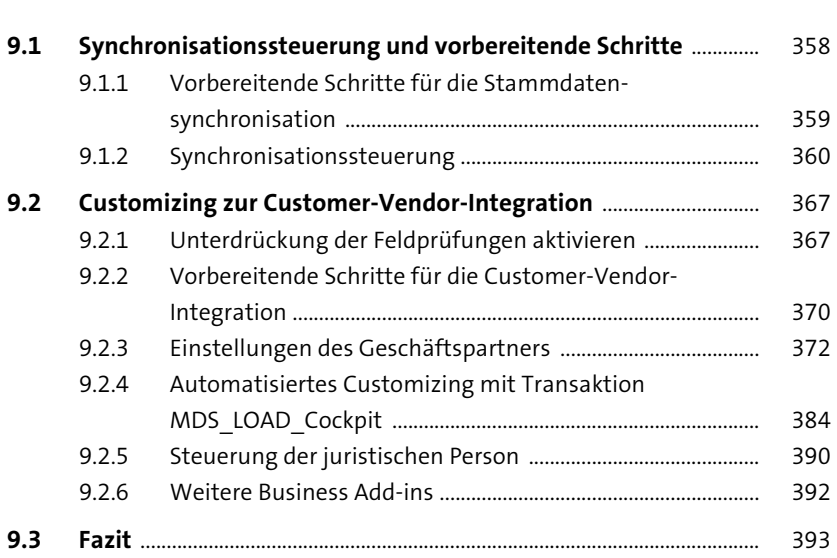

## **10 Customizing der Stammdatensynchronisation bei Nutzung des Geschäftspartners** <sup>395</sup>

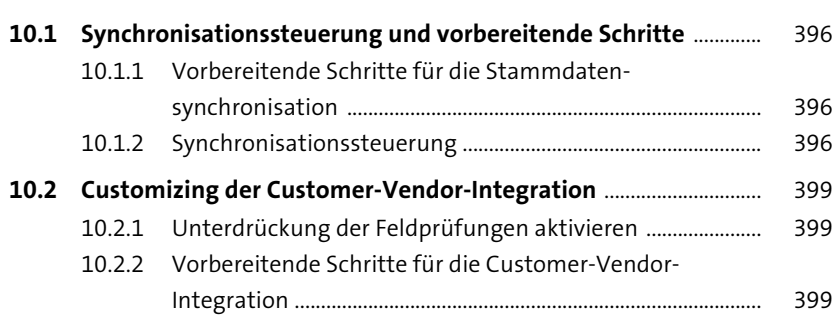

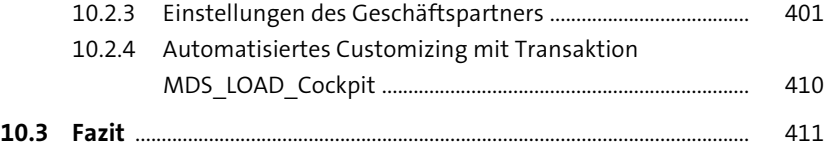

# **11 Durchführung der Stammdatensynchronisation** 413

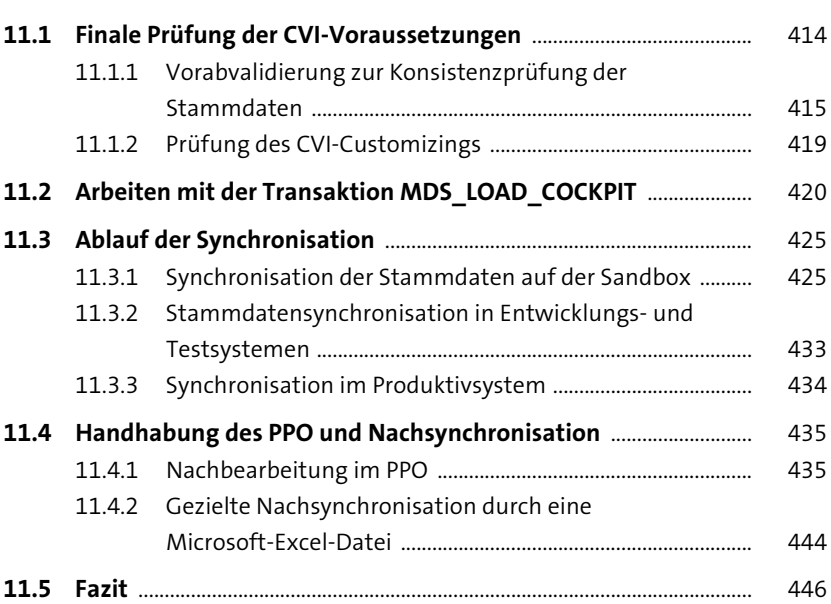

### **12 Fehlerbehandlung und Besonderheiten bei der Synchronisation** 449

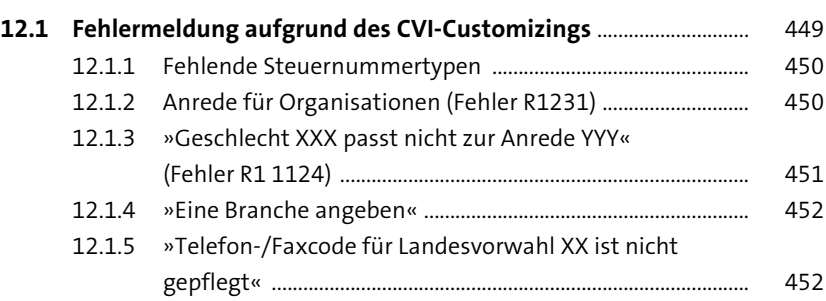

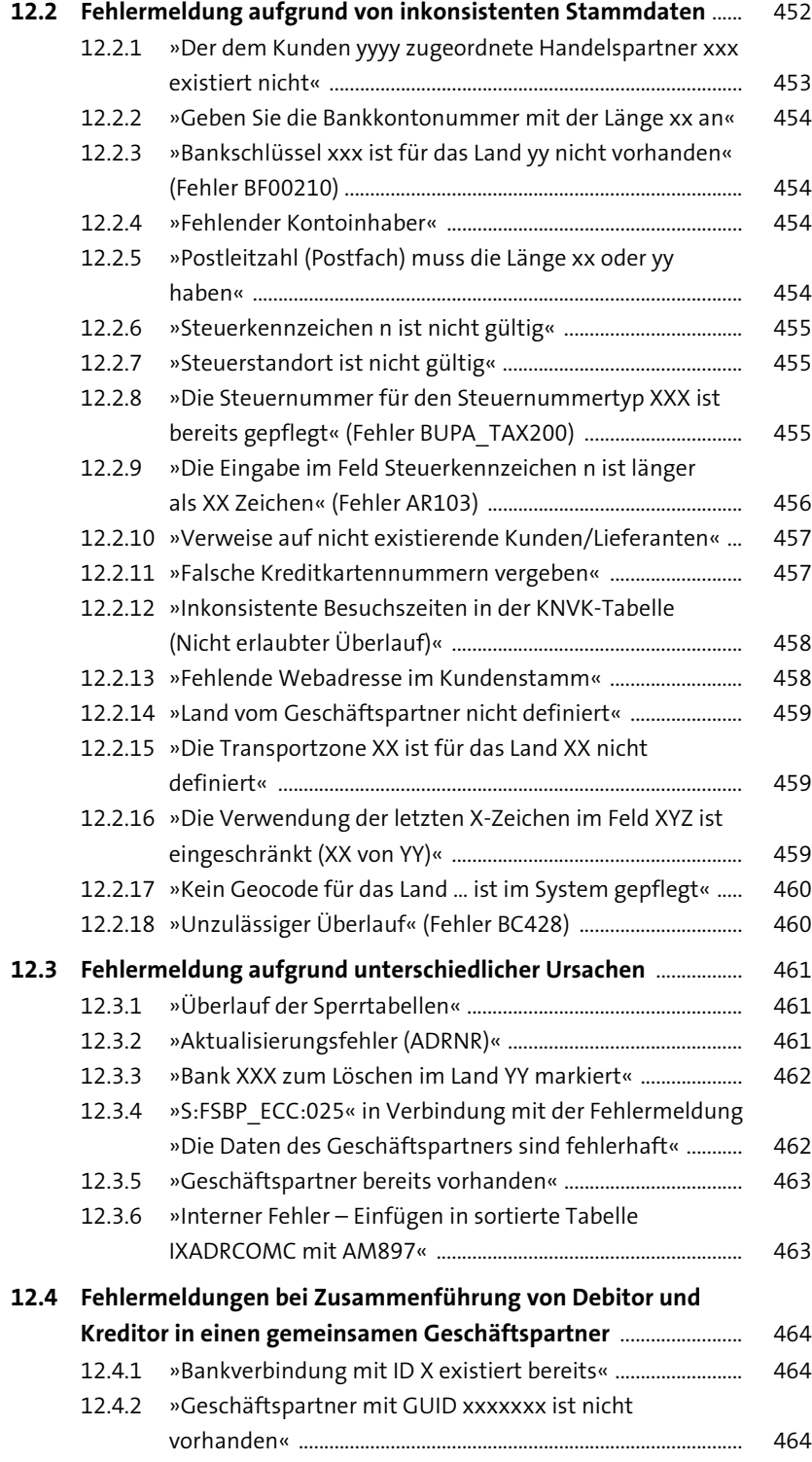

![](_page_9_Picture_112.jpeg)

# **13 Der Geschäftspartner bei einer Neueinführung von SAP S/4HANA** 469

![](_page_9_Picture_113.jpeg)

#### **TEIL IV Weitere Einstellungen und Empfehlungen**

![](_page_10_Picture_112.jpeg)

# **15 Besonderheiten weiterer SAP-Systeme im Rahmen der Customer-Vendor-Integration** <sup>525</sup>

![](_page_10_Picture_113.jpeg)

# 16 Projektplan für ein CVI-Projekt

![](_page_11_Picture_38.jpeg)

537

547

#### **Anhang**

 $\mathbf{A}$ 547

![](_page_11_Picture_39.jpeg)

Diese Leseprobe haben Sie beim M. edvbuchversand.de heruntergeladen. Das Buch können Sie online in unserem Shop bestellen.

**Hier zum Shop**